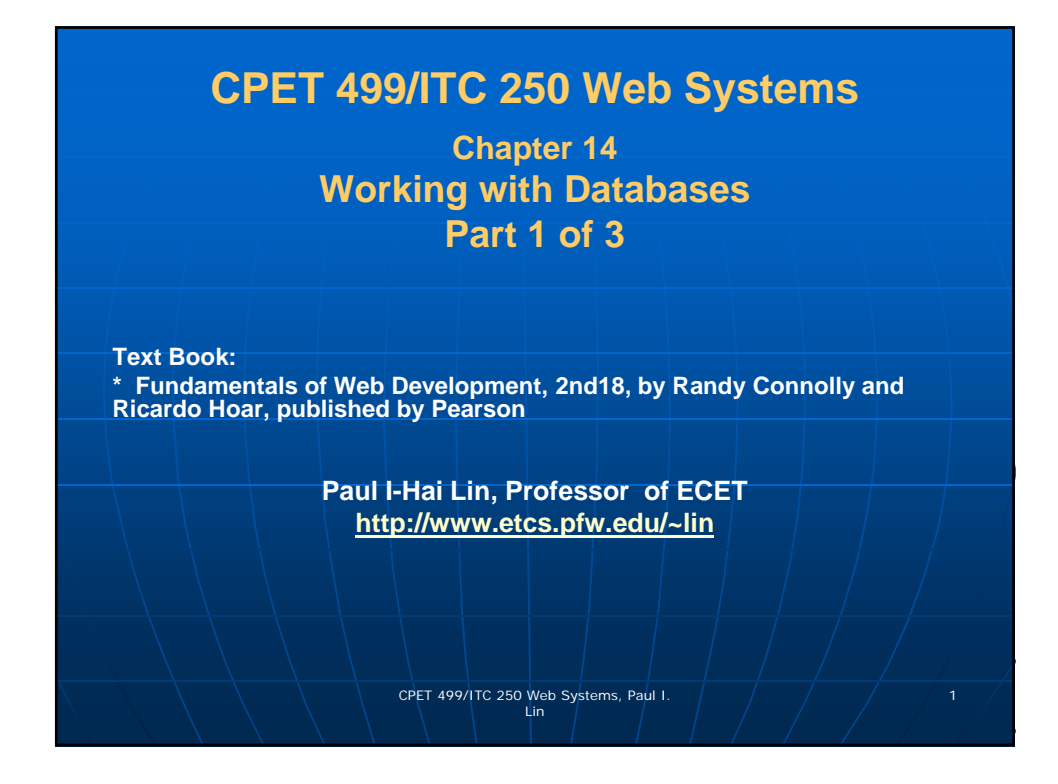

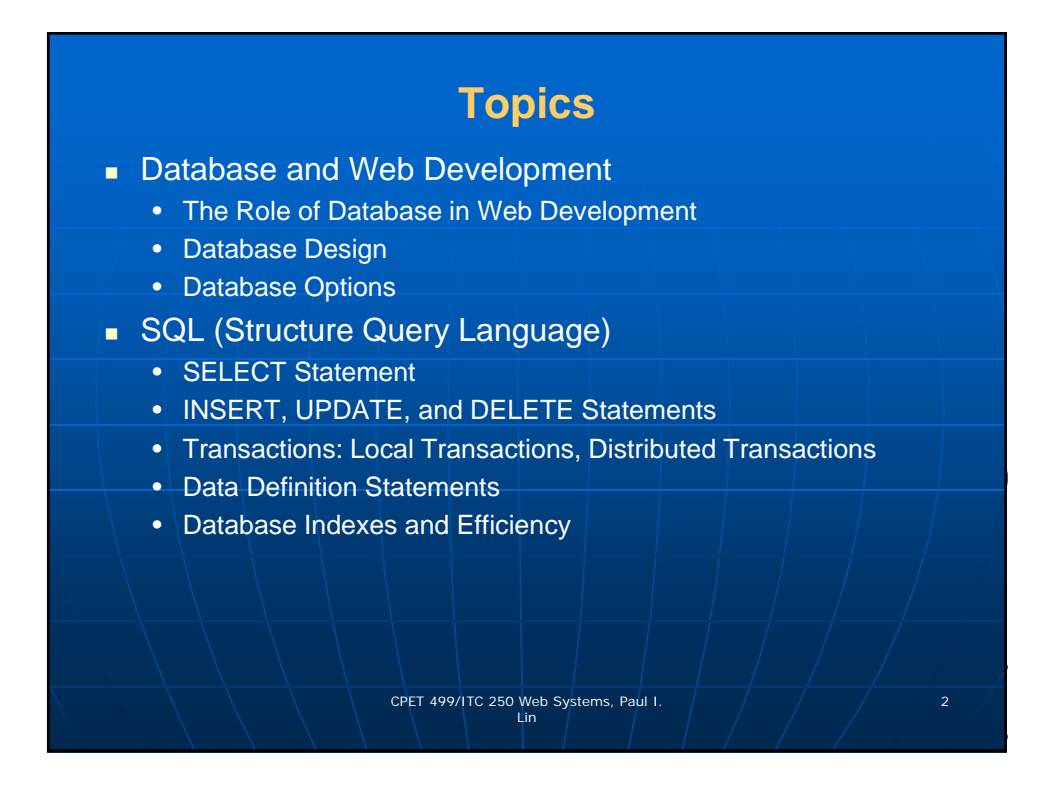

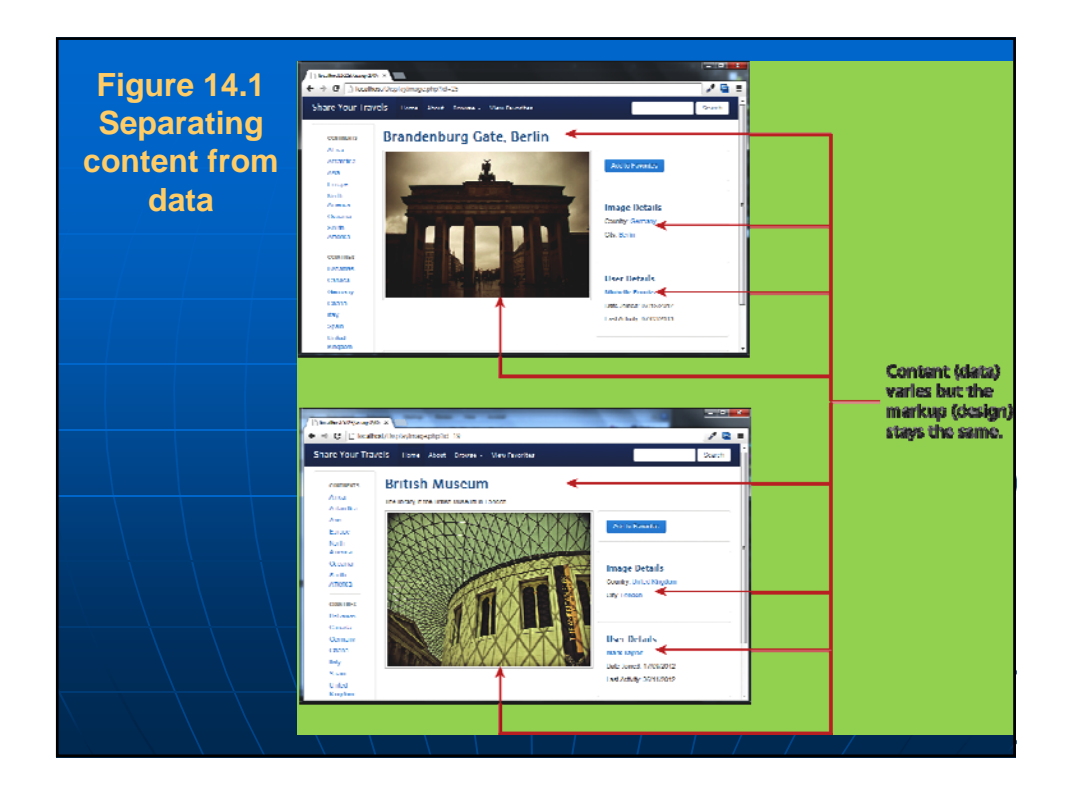

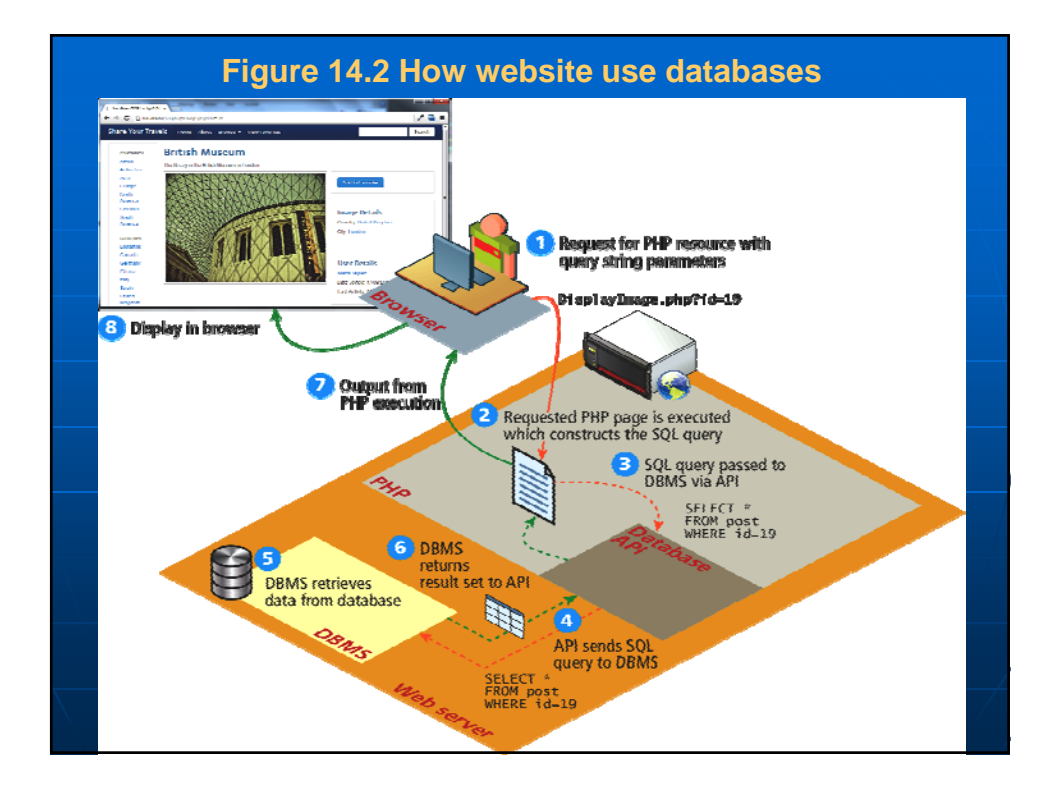

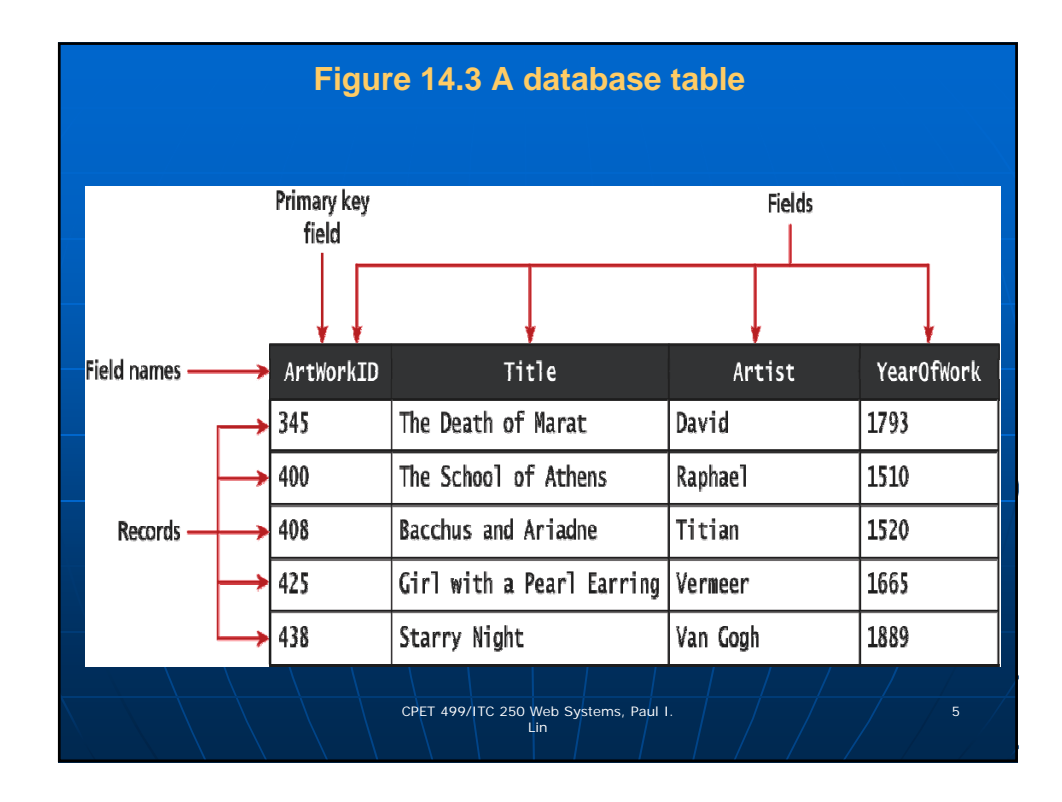

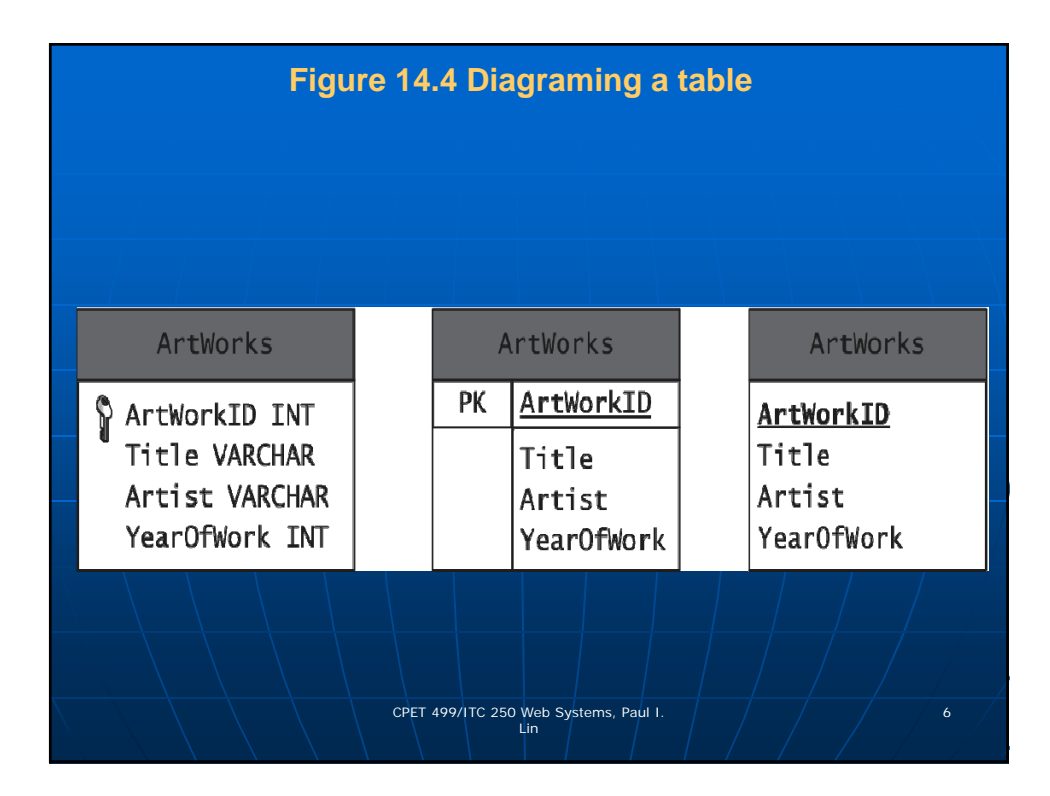

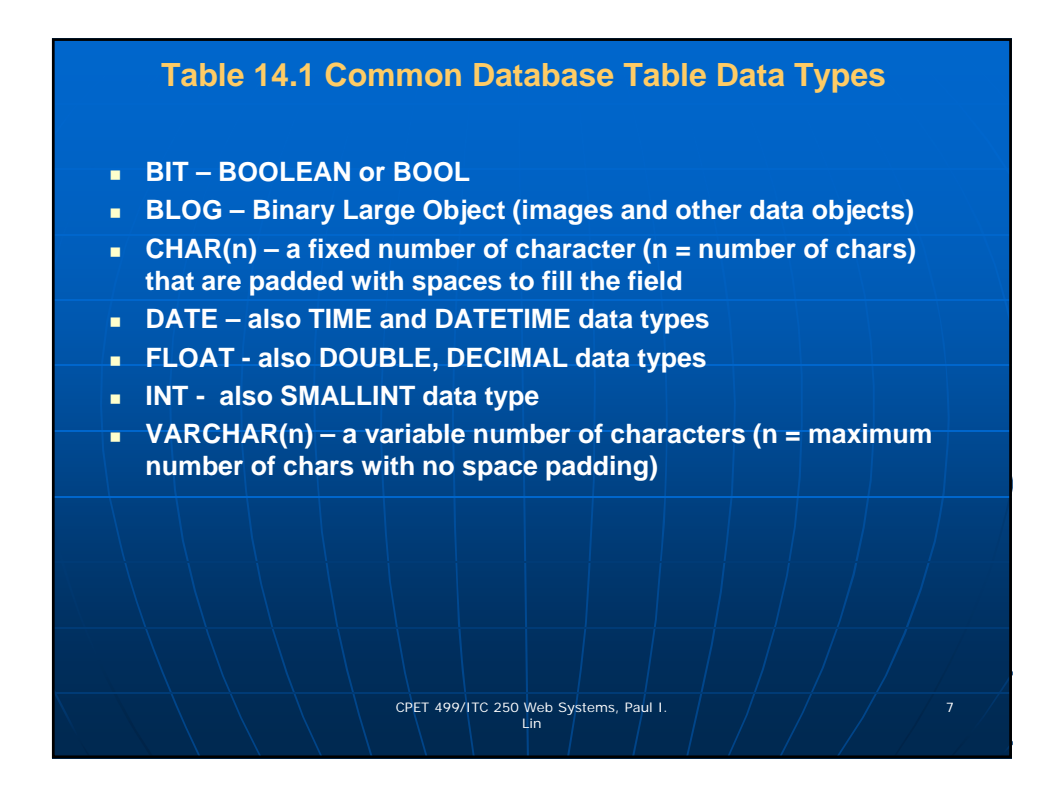

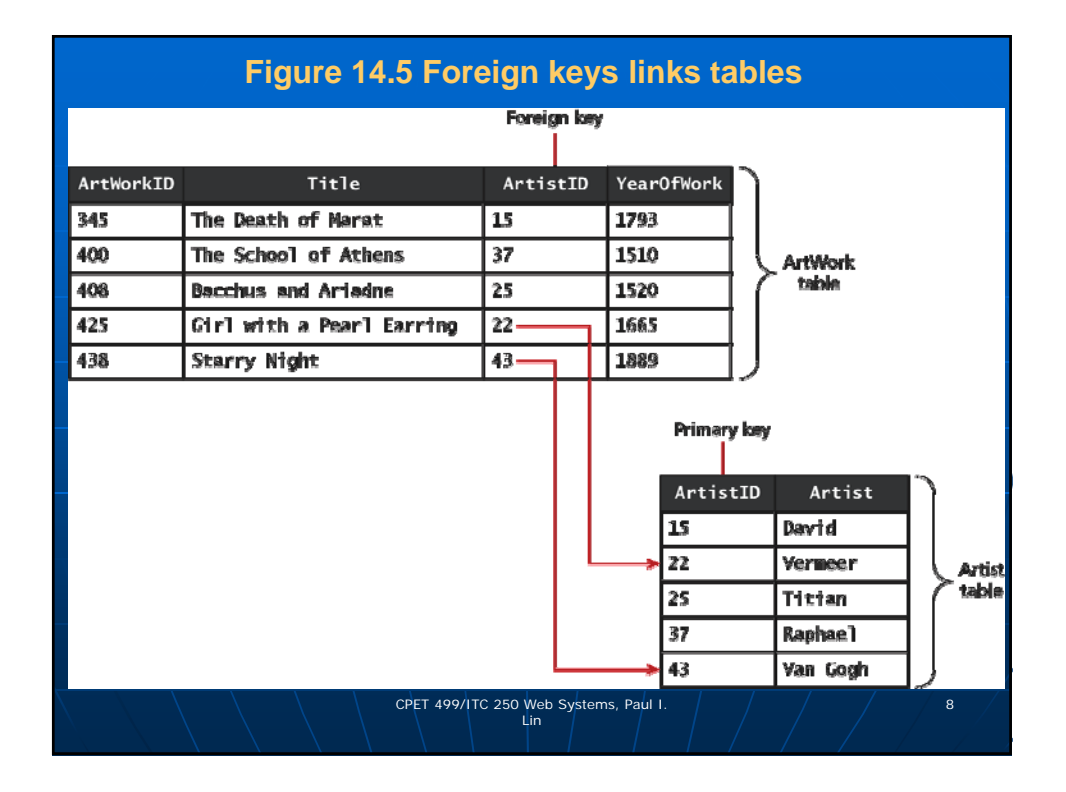

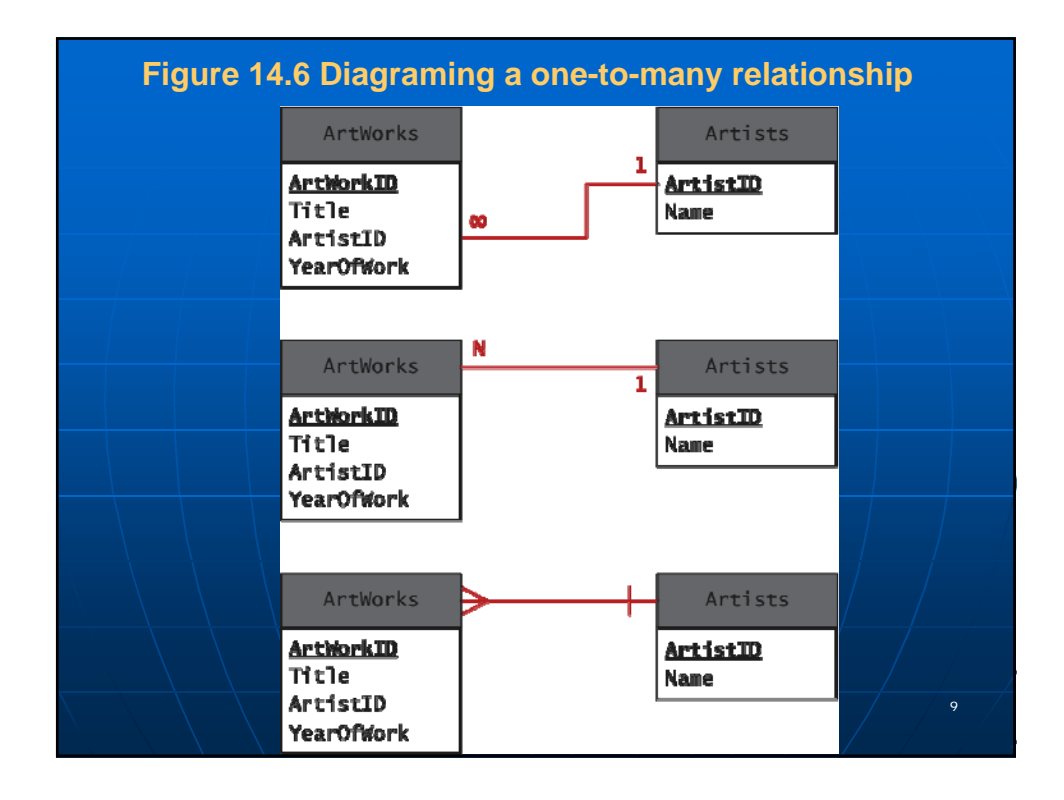

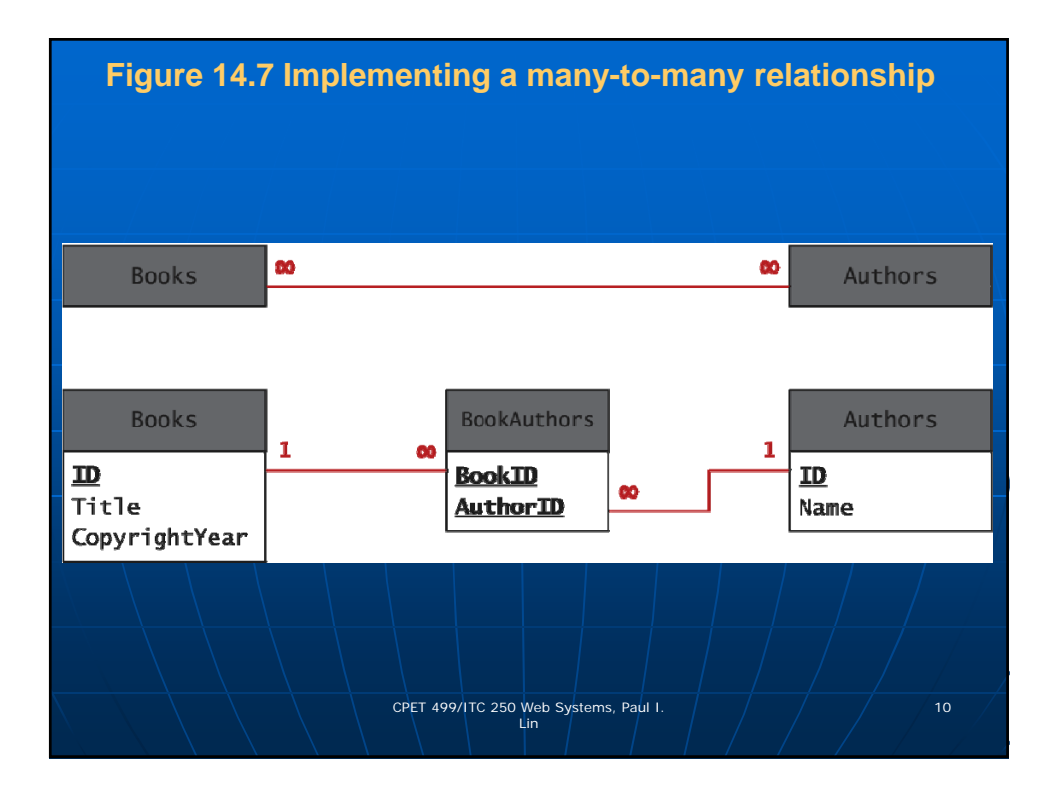

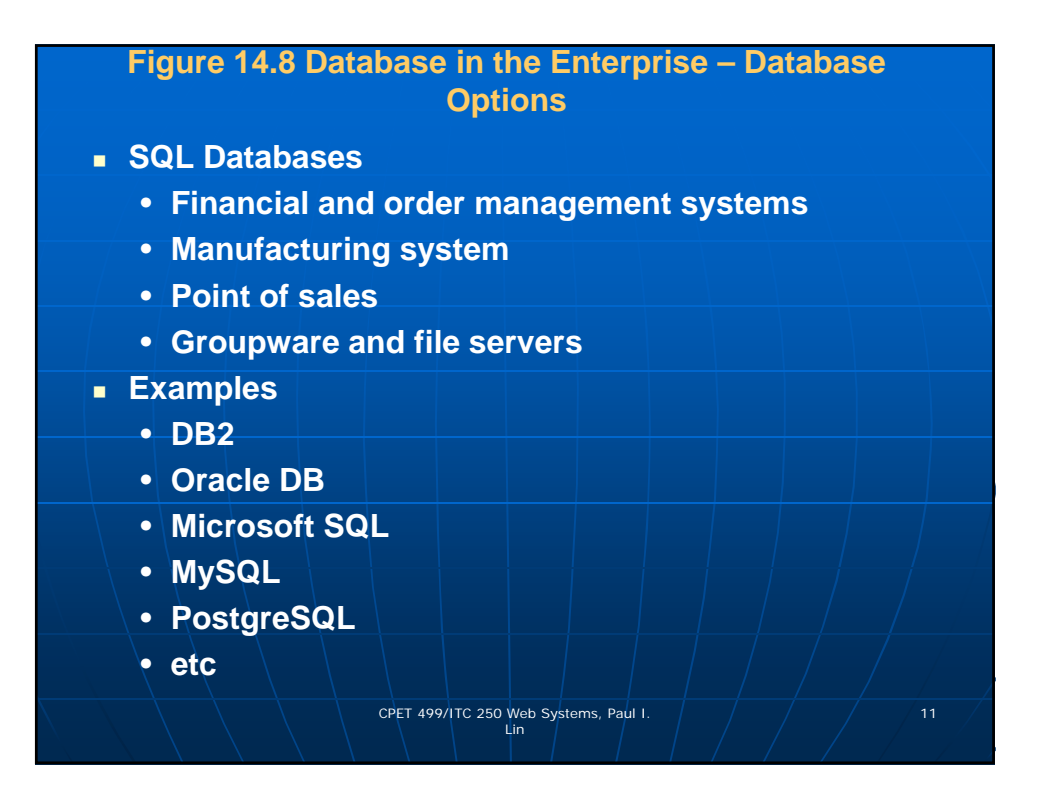

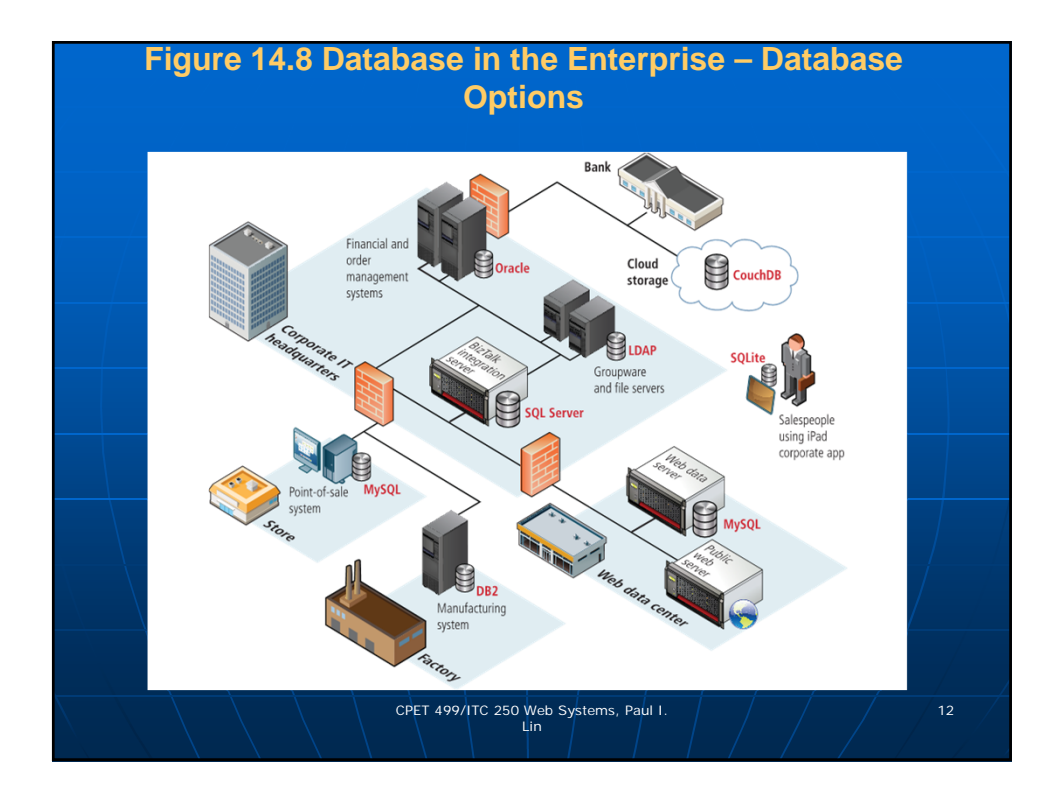

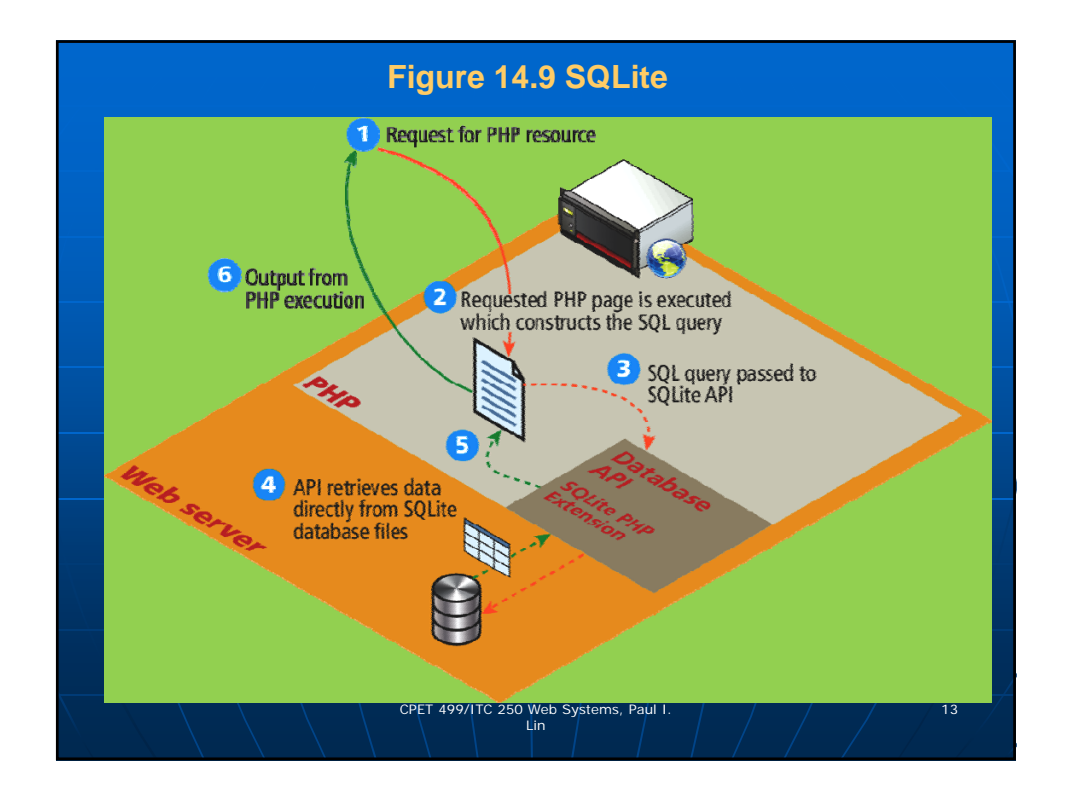

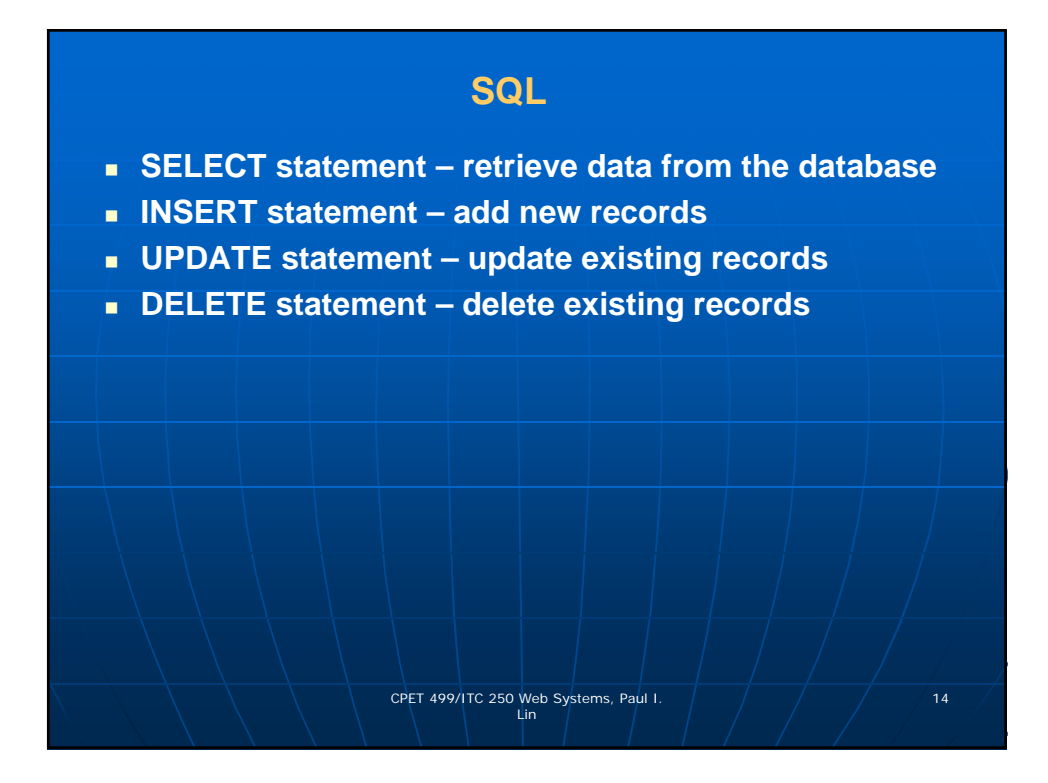

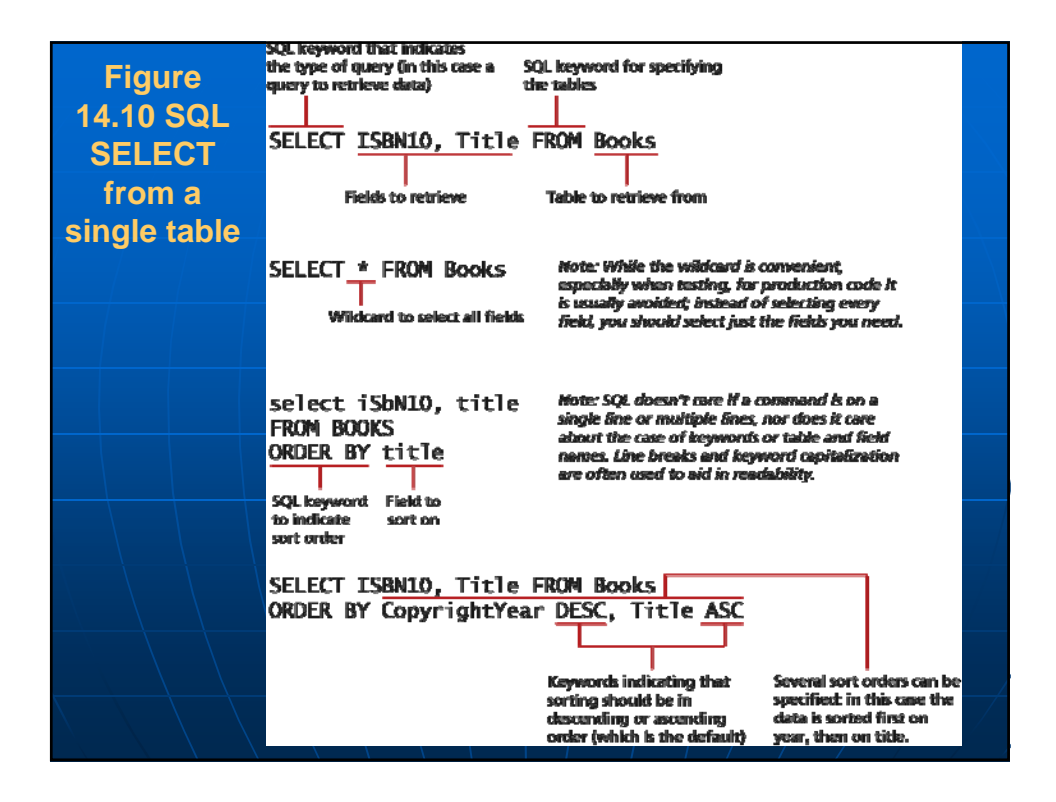

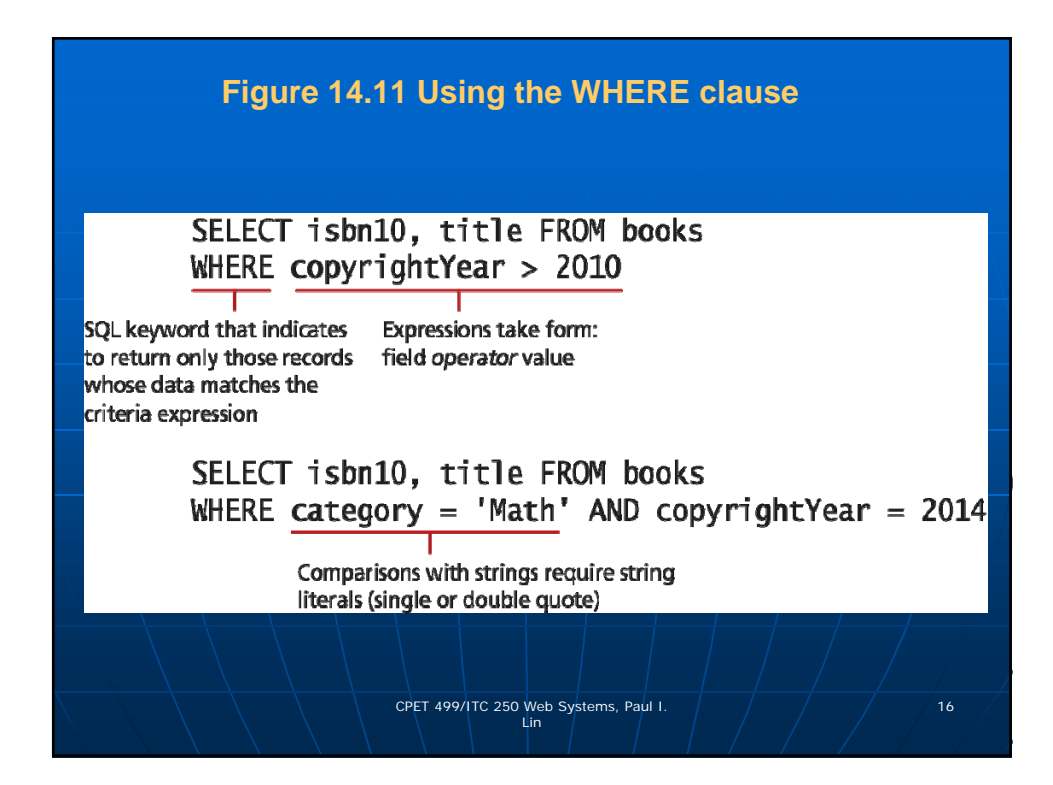

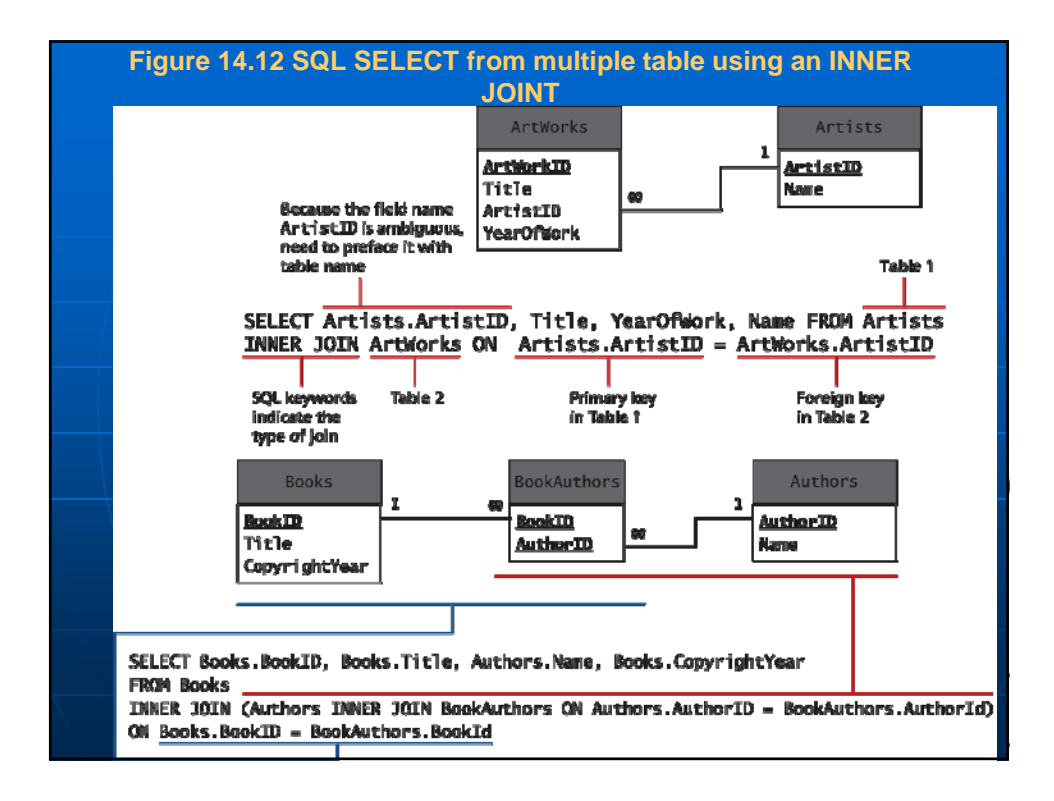

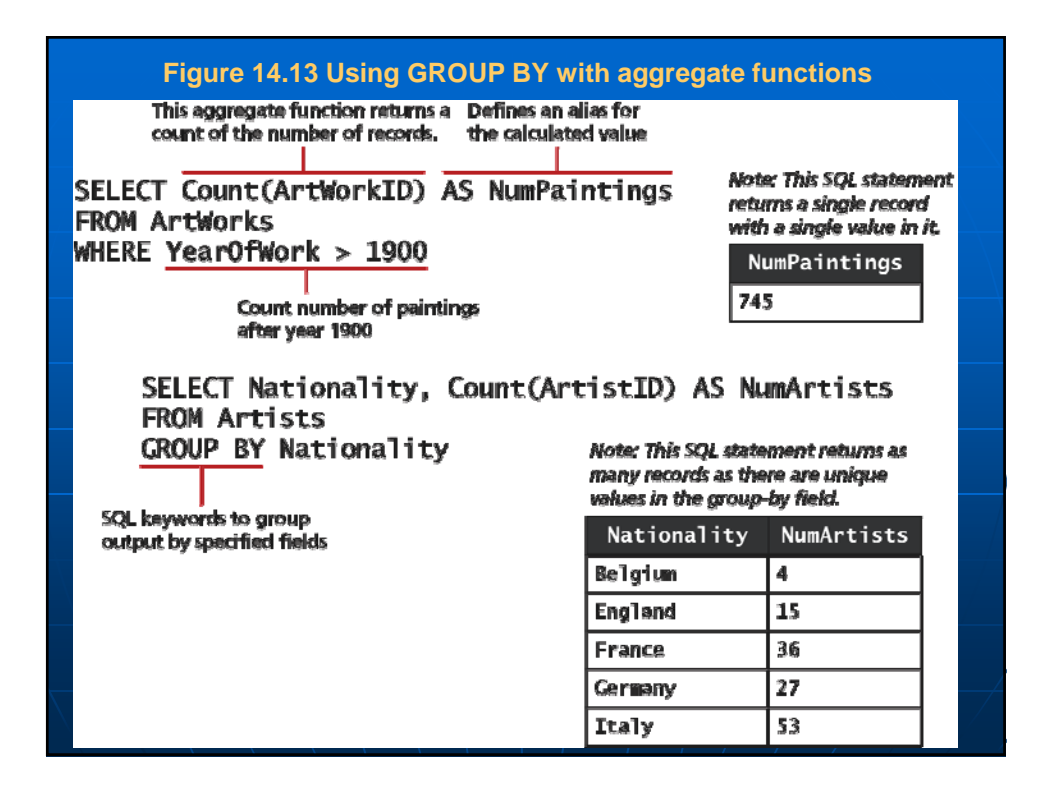

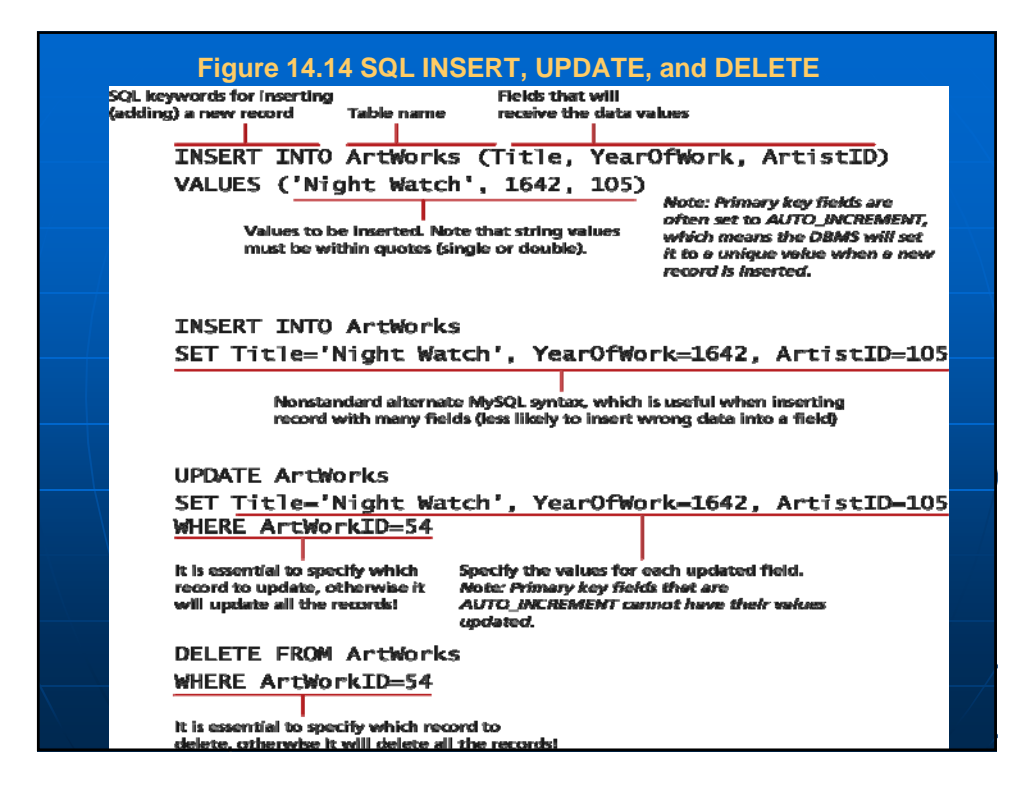

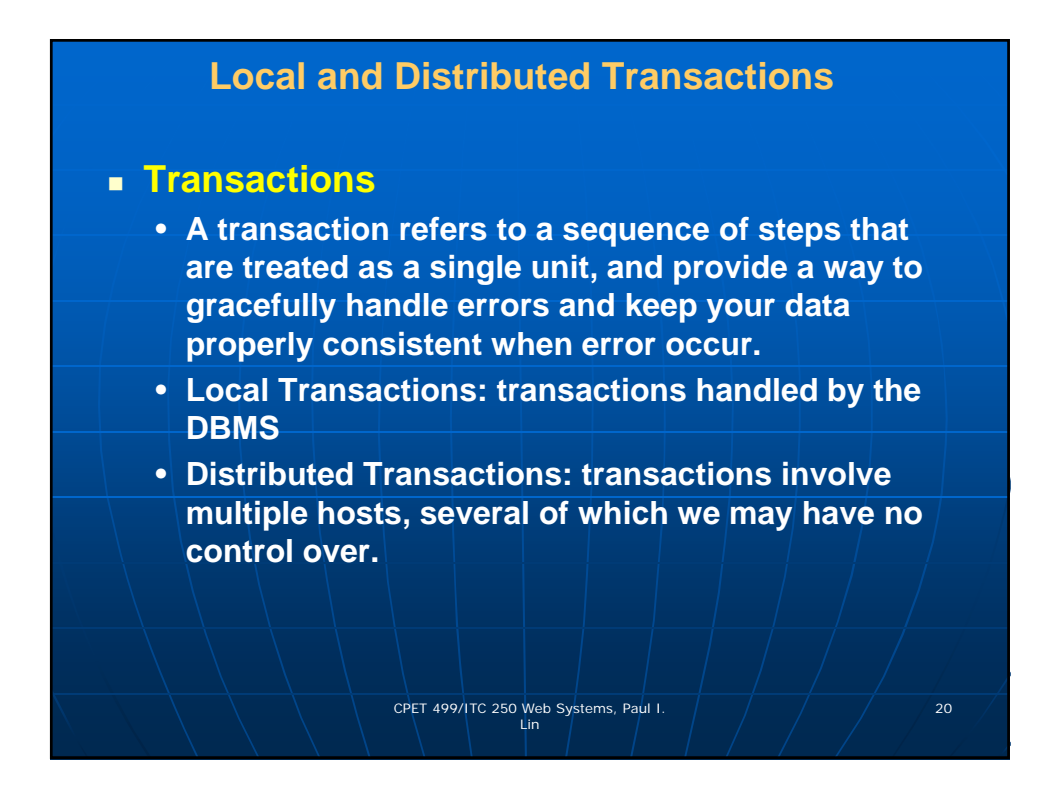

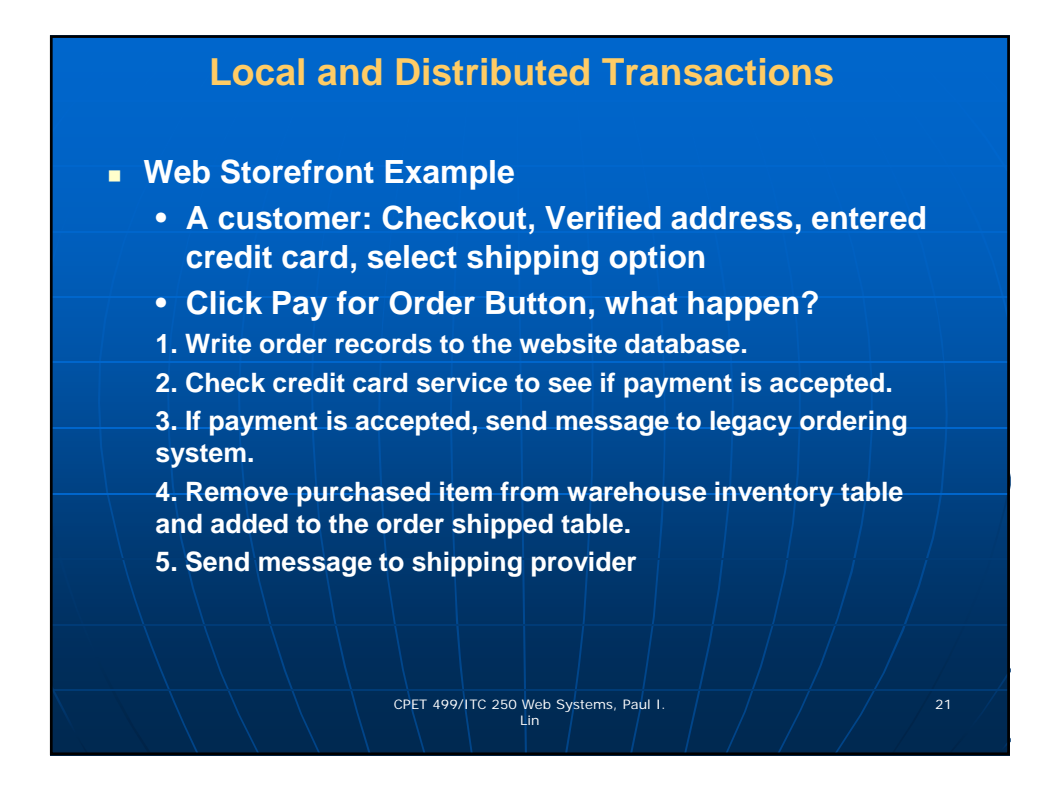

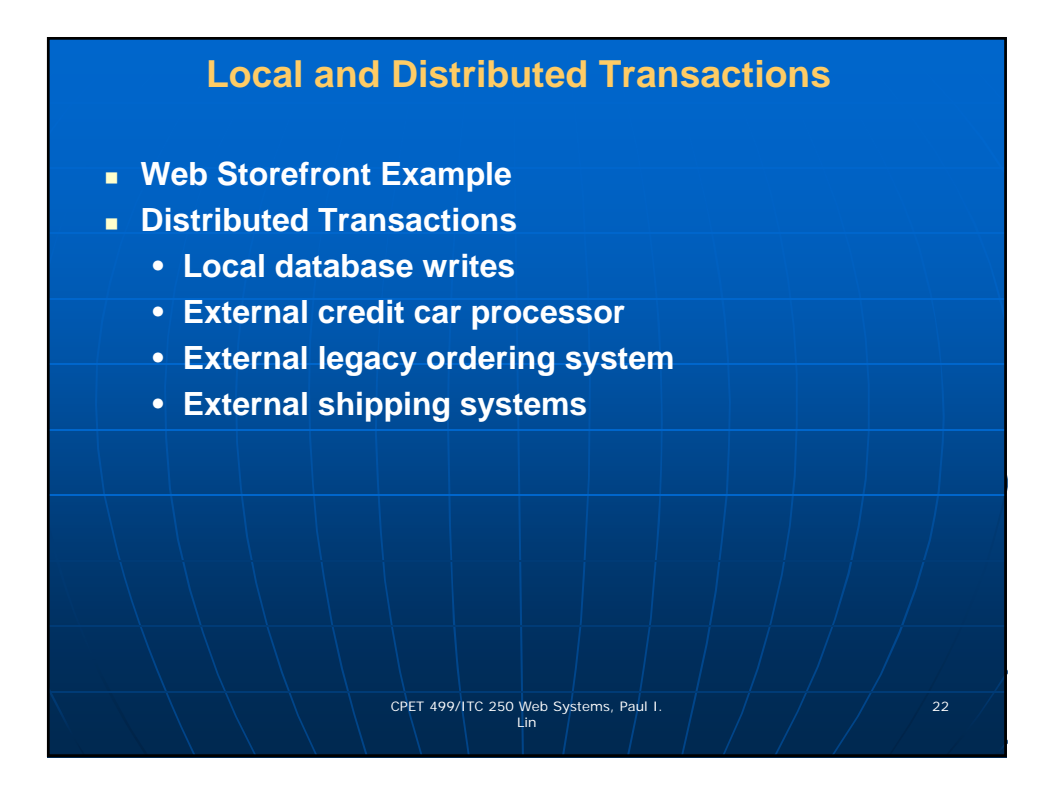

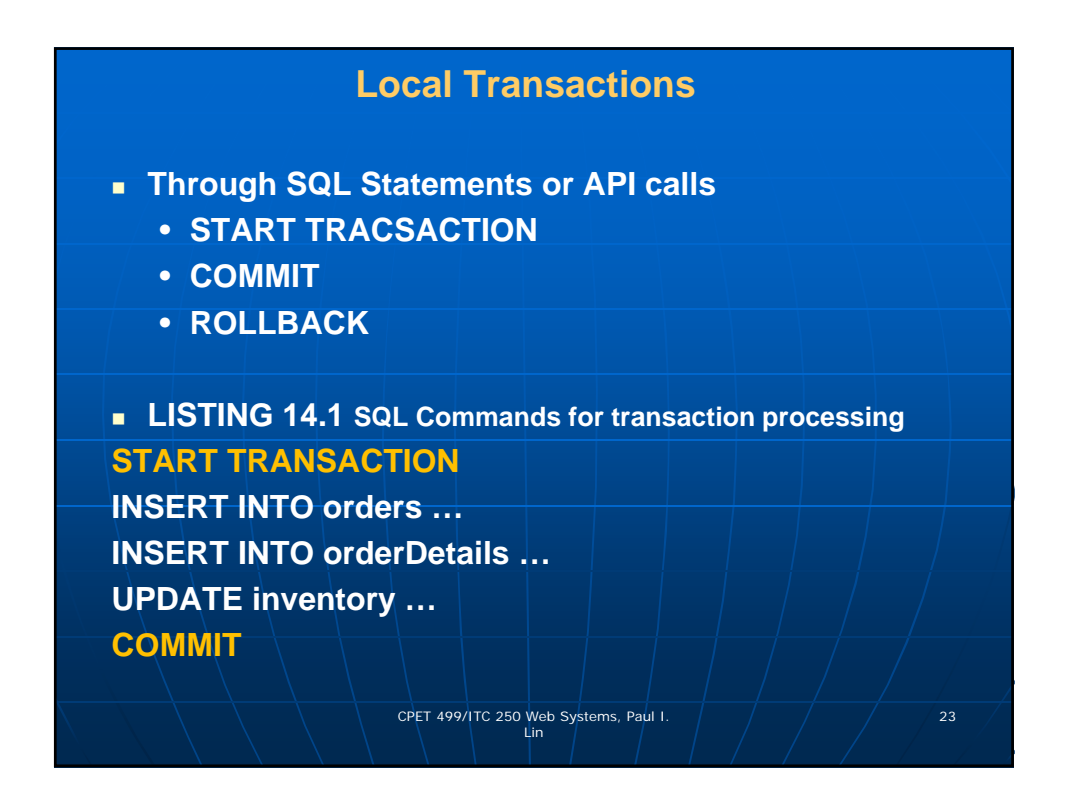

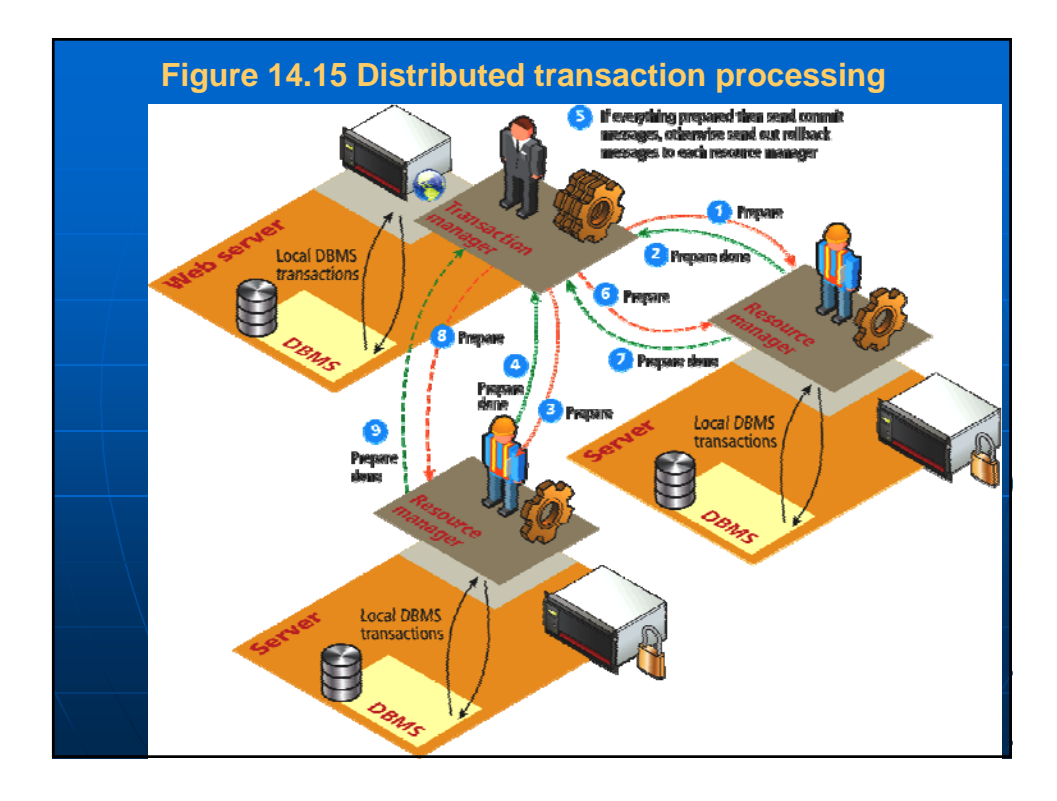

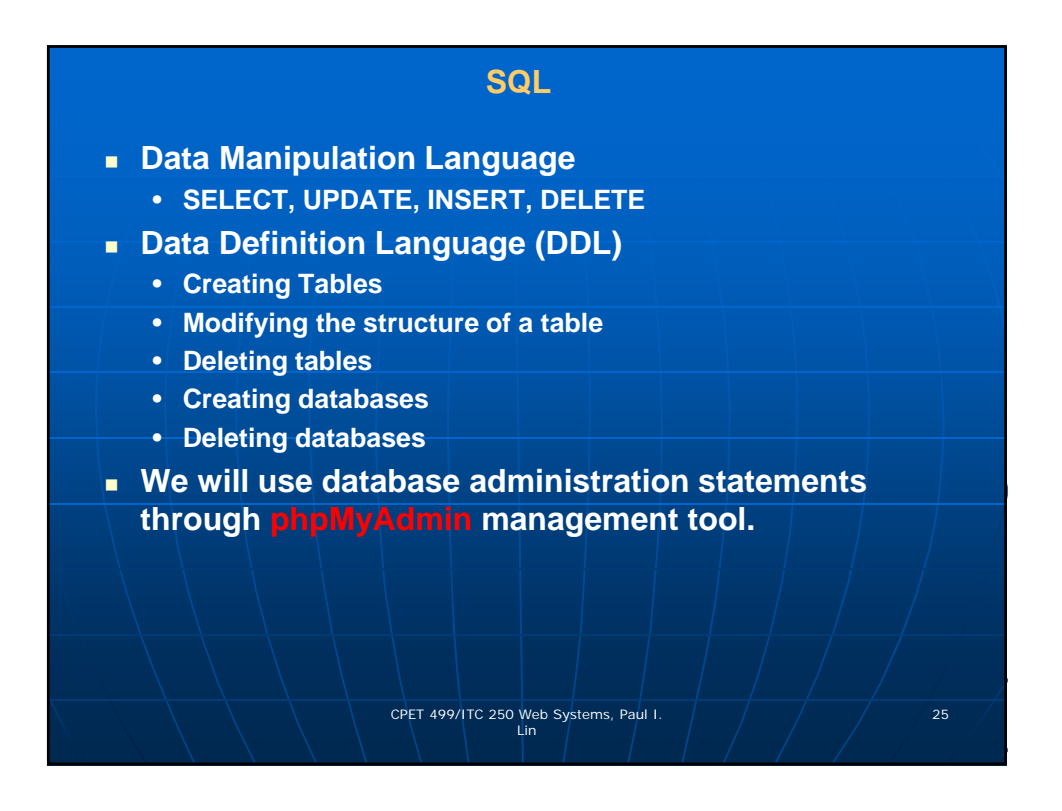

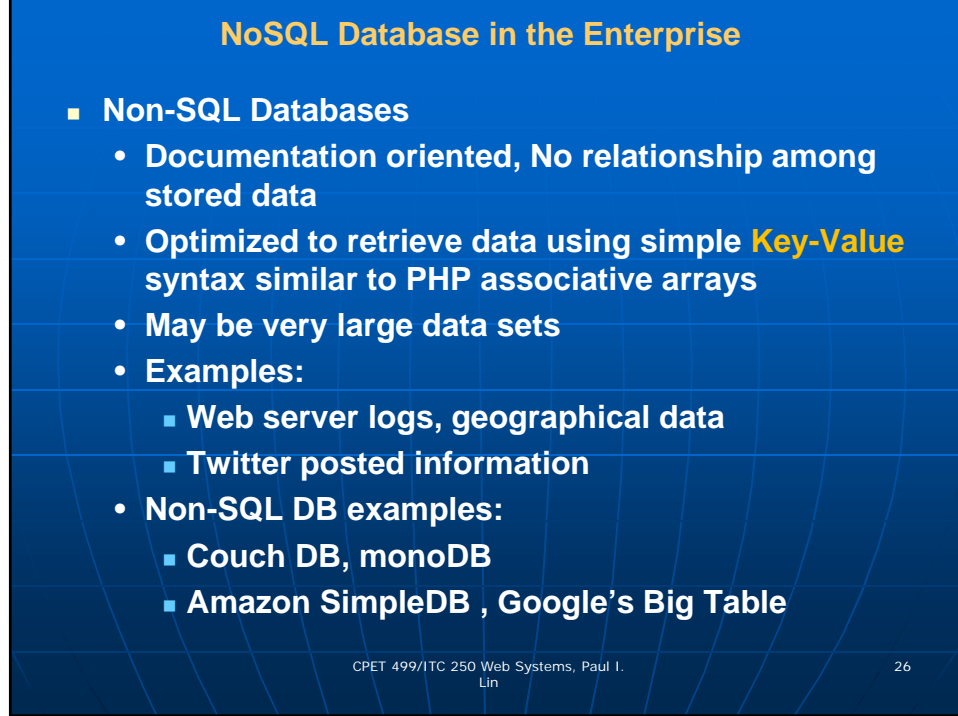

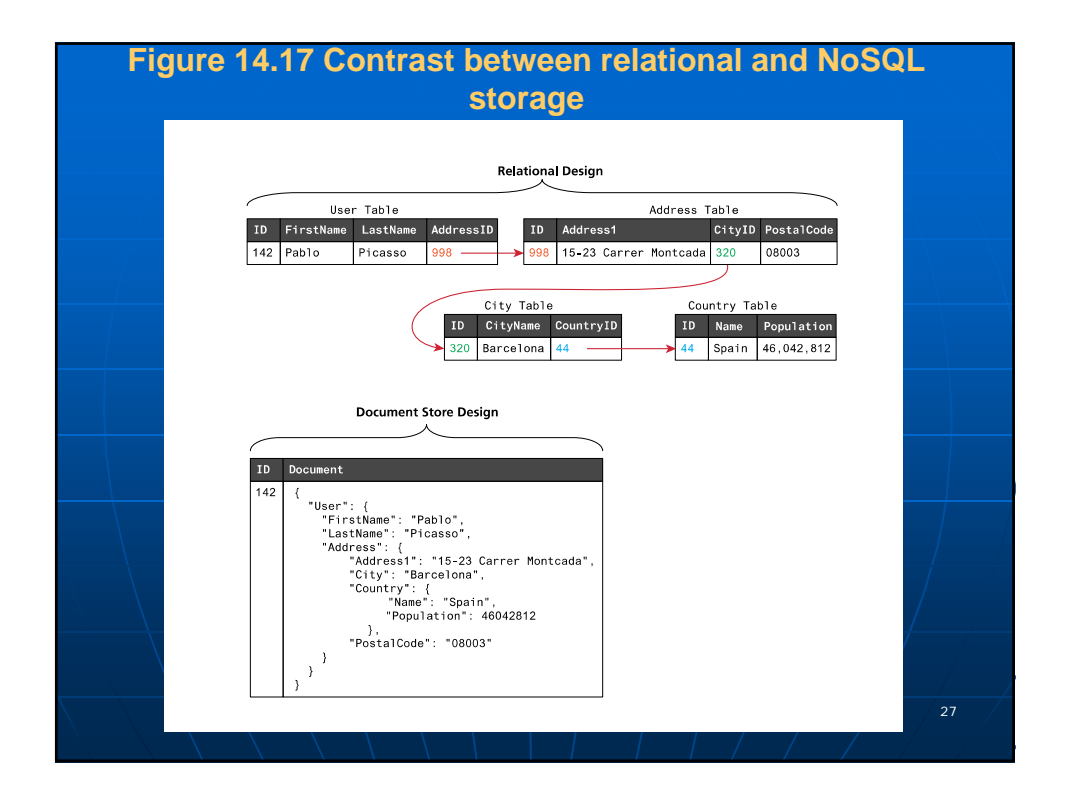

## **Figure 14-17 NoSQL – Document Stores Document Stores** associate keys with values, but unlike key-value stores, they call that value a **document**.Document 142  $\left\{ \right.$ "User": { Jser": {<br>"FirstName": "Pablo",<br>"LastName": "Picasso",<br>"Address": {<br>"Address1": "15-23 Carrer Montcada",<br>"City": "Barcelona",<br>"Ocuntry": {<br>"Name": "Spain",<br>"Pame": "Afo42842 "Population": 46042812  $\}$ , "PostalCode": "08003"  $\,$  }  $\,$   $\,$   $\,$ CPET 499/ITC 250 Web Systems, Paul I.  $\left( \begin{array}{ccc} 28 & 28 \ 20 & 28 \end{array} \right)$

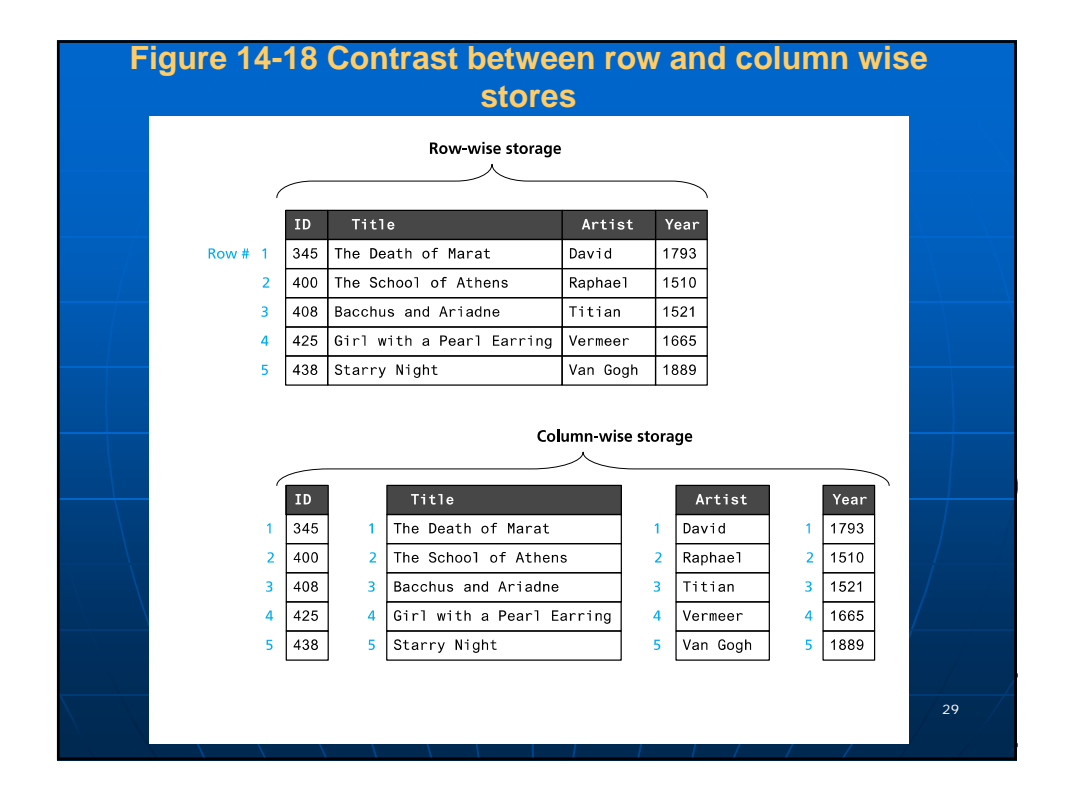

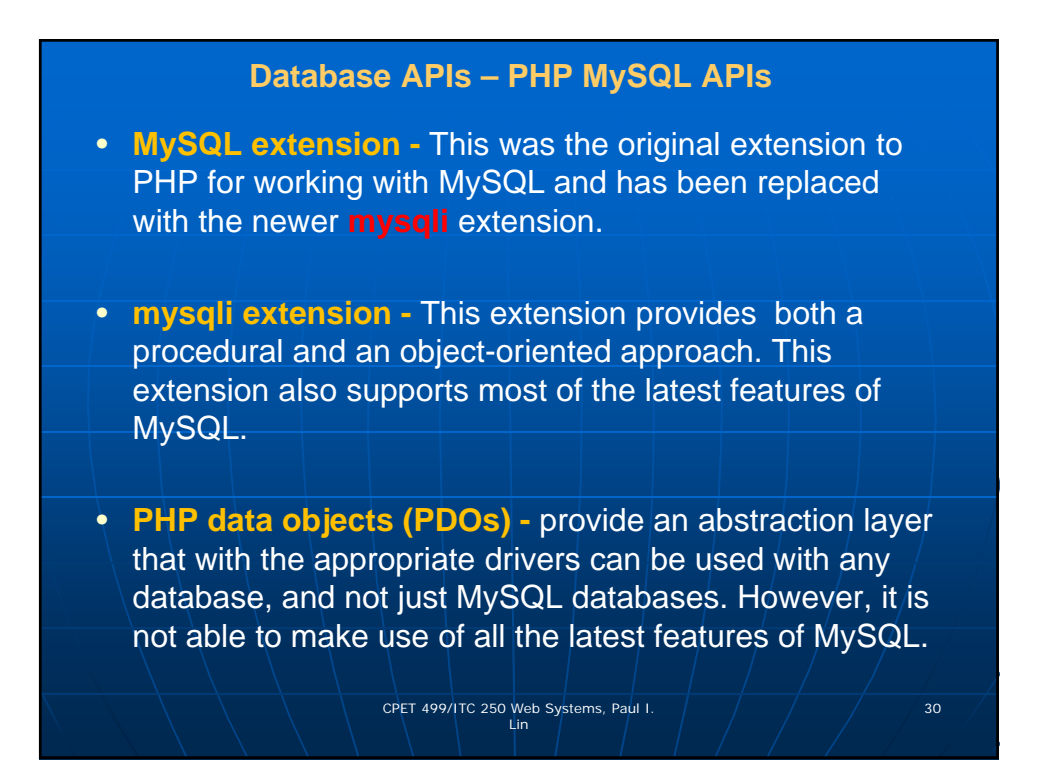

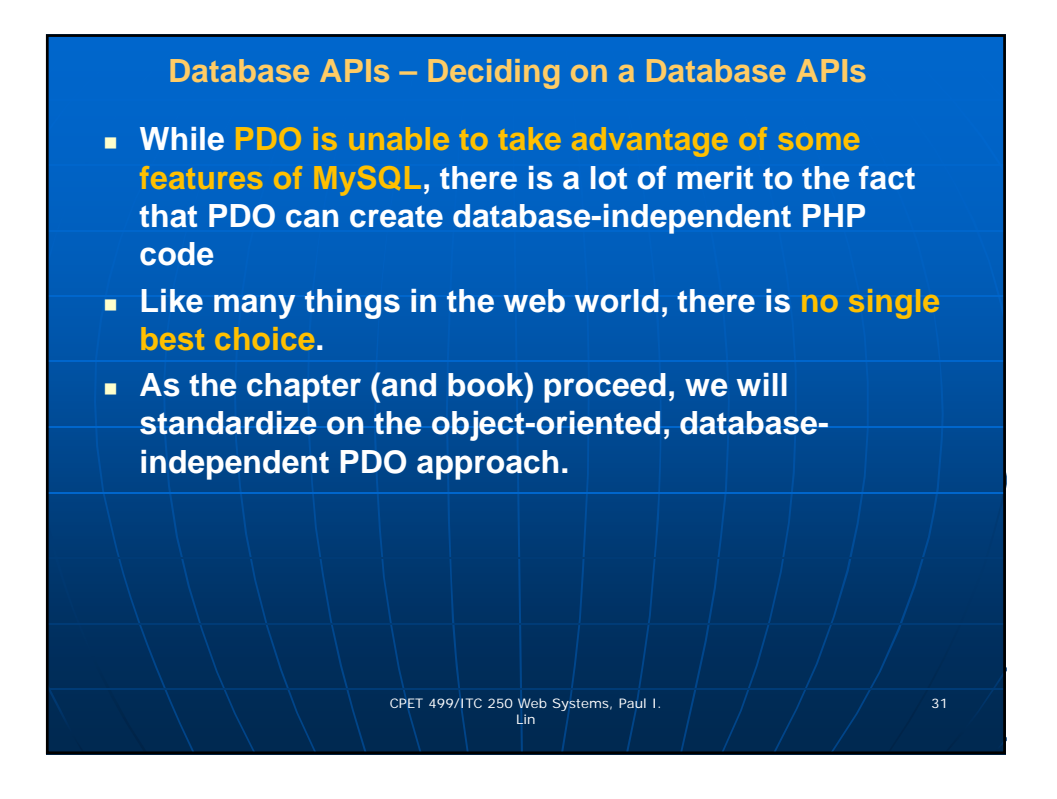

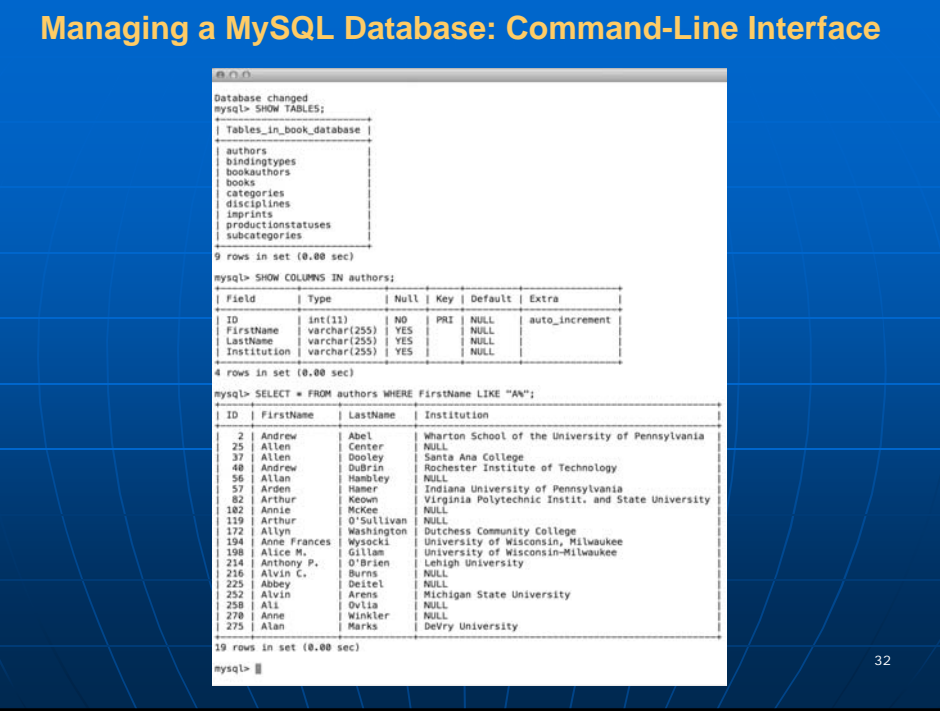

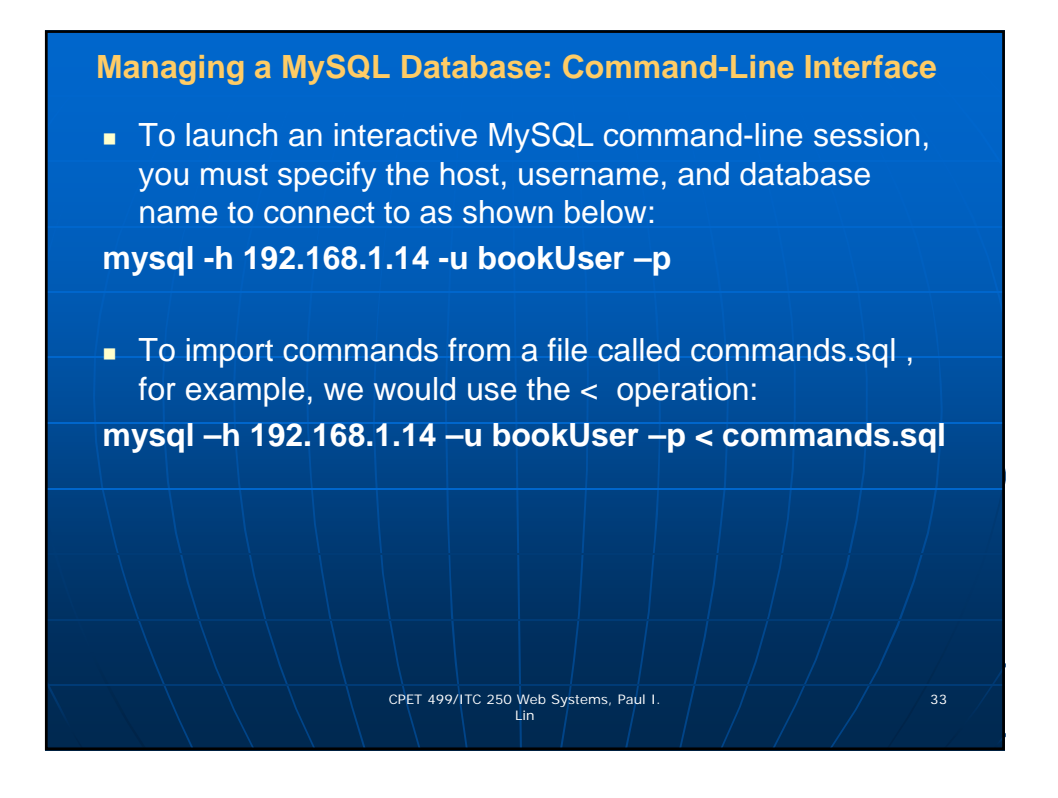

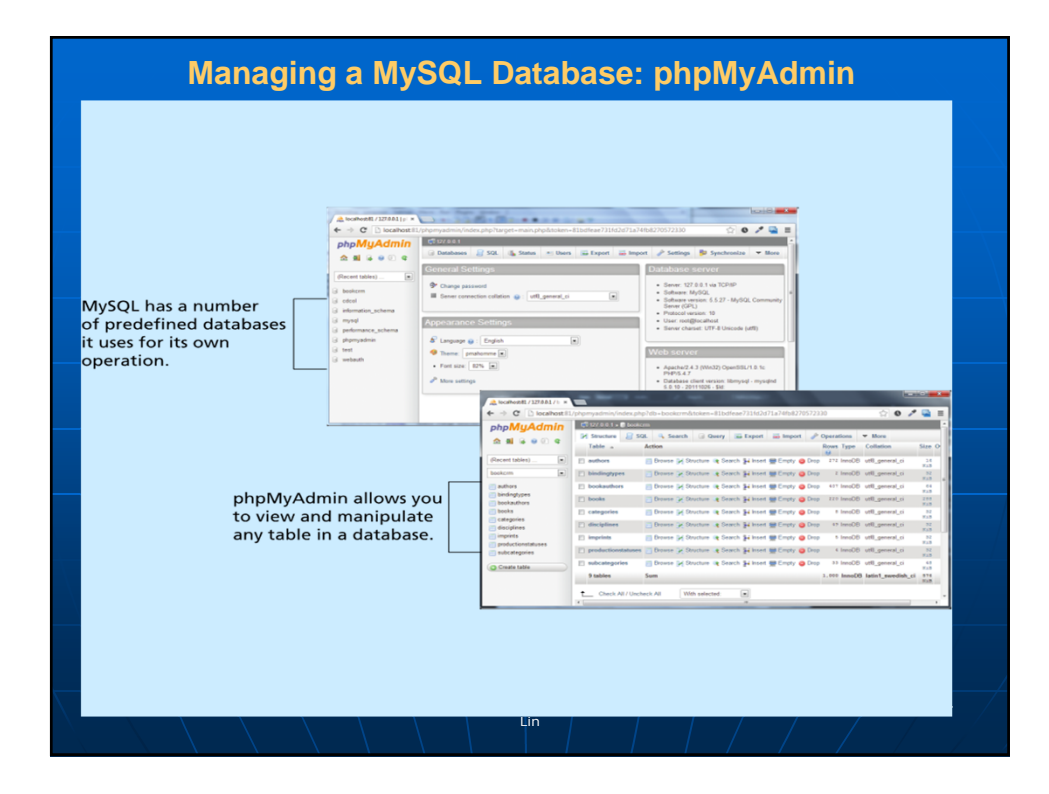

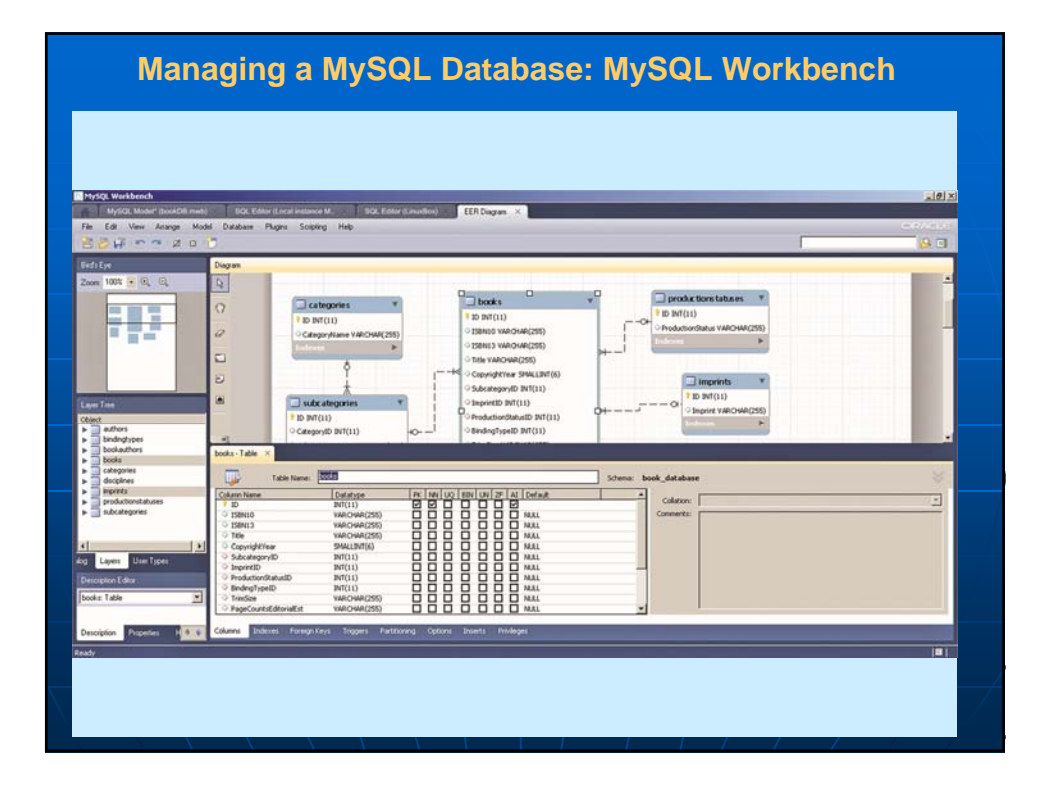